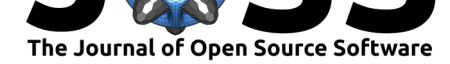

# CollatriX: A GUI to collate MorphoMetriX outputs

### **Clara N Bird**1, 2 **and KC Bierlich**<sup>2</sup>

**1** Geospatial Ecology of Marine Megafauna Lab, Marine Mammal Institute, Department of Fisheries and Wildlife, Oregon State University **2** Nicholas School of the Environment, Duke University Marine Laboratory

### **Summary**

CollatriX is a graphical user interface (GUI) developed using PyQt5 to collate outputs from MorphoMetriX (Torres & Bierlich, 2020), a photogrammetric measurement GUI designed for morphometric analysis of wild animals from aerial imagery. For each image used in MorphoMetriX, a comma-separated-values sheet (.csv) is produced containing the custom measurements (length, area, angle) and their associated labels created by the user. Hence, projects with a large number of images in their morphometric analysis have a large number of output files, creating time-intensive and tedious workflows to manually combine output files into a single data file to be used in analysis. CollatriX was designed as a user-friendly GUI overcoming this limitation by collating these measurement outputs into a single data sheet (.csv) based on the animal's individual ID (Fig. 1). Furthermore, CollatriX has two add-on functions, one to correct for altitude error from Unoccupied Aerial Systems (UAS or drone) flights and another for calculating different animal body condition metrics, following body volume from Christiansen et al. (2018) and body area index (BAI) from Burnett et al. (2018) (Fig. 1). The framework of CollatriX was also designed to have the flexibility to accommodate and encourage other future add-on functions.

### **Main Features**

CollatriX will collate MorphoMetriX output files saved in various file structure formats (i.e., a single folder vs. across multiple folders). We also included an option to subset the collated data into a separate datasheet based on a specified list of Animal IDs provided by the user. A safety option was built in CollatriX to increase user efficiency in working through large image datasets while avoiding user input errors. For example, MorphoMetriX automatically scales length measurements in pixels to real world values (i.e., meters) from manually entered altitude, focal length, and pixel dimension values (Torres & Bierlich, 2020). While this setup allows for each separate image to be scaled accordingly, there is potential for input errors when entering these values, especially when working through large datasets. CollatriX provides a safety option for users where the number of pixels in a length measurement is back calculated, and the measurement is recalculated using the correct values per image from a user provided csv.

### **Add-on Functions**

CollatriX also has two add-on functions for 1) calibrating altitude errors from a UAS flight and 2) calculating whale body condition (Fig. 1). The altitude calibration function follows the recommended Method 5 from Burnett et al. (2018), where measurements of a calibration

#### Bird et al., (2020). CollatriX: A GUI to collate MorphoMetriX outputs. Journal of Open Source Software, 5(51), 2328. https://doi.org/10. 1 21105/joss.02328

#### **DOI:** 10.21105/joss.02328

#### **Software**

- Review &
- [Repository](https://doi.org/10.21105/joss.02328) &
- Archive

#### **Editor:** [Kristina R](https://github.com/cbirdferrer/collatrix)iemer **Revie[wers:](https://doi.org/10.5281/zenodo.3937611)**

- @evaristor
- @[katmratliff](https://twitter.com/KristinaRiemer)

**Submitted:** 23 May 2020 **Publi[shed:](https://github.com/evaristor)** 09 July 2020

#### **Licen[se](https://github.com/katmratliff)**

Authors of papers retain copyright and release the work under a Creative Commons Attribution 4.0 International License (CC BY 4.0).

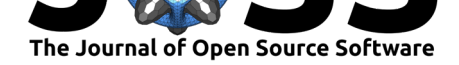

object of known length are used to calculate the true altitude of the UAS to create a linear model used for correcting the altitude of images taken throughout the flight (for more detail see Burnett et al. (2018)). The output of this add-on function can then be used as the safety for the main CollatriX function (Fig. 1).

The whale body condition add-on function calculates two commonly used metrics of cetacean body condition. If the user used MorphoMetriX to measure perpendicular widths based on a length measurement, a common method for assessing body condition in cetaceans (Burnett et al., 2018; Christiansen, Dujon, Sprogis, Arnould, & Bejder, 2016; Dawson, Bowman, Leunissen, & Sirguey, 2017), the function can calculate body volume of the whale following Christiansen et al. (2018) and Body Area Index (BAI) following Burnett et al. (2018). BAI is a measure of dorsal surface area normalized by length, and CollatriX can calculate the surface area using parabolas (Burnett et al., 2018) or trapezoids (Christiansen et al., 2016). Since MorphoMetriX allows the user to specify the number of perpendicular width segments of a length measurement, CollatriX provides the flexibility for the user to specify the number of width segments to include in the body condition calculation, i.e., 20 widths (5% increments of the total length), as well as the minimum and maximum bound in which to calculate body volume or BAI (i.e., widths between 20-85% vs. 25-80% of total length).

Together, MorphoMetriX and CollatriX provide a toolkit that is flexible, easy to use, and adaptable to future projects on a variety of species and applications, as CollatriX is designed to easily incorporate other add-on functions. CollatriX has been used on MorphoMetriX outputs from several projects on a variety of cetacean species including bottlenose dolphins and Antarctic minke, dwarf minke, fin, blue, gray, and humpback whales.

## **Figures**

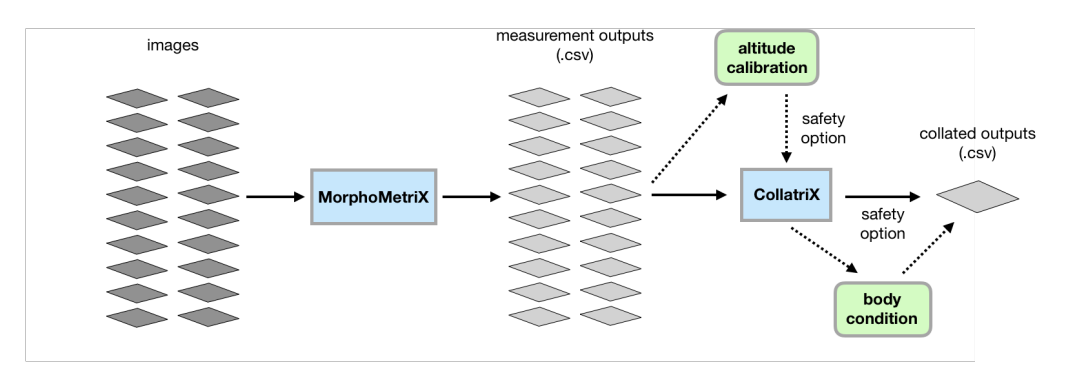

**Figure 1:** Basic overview of CollatriX workflow using measurement outputs from MorphoMetriX (Torres and Bierlich 2020) Measurement outputs are collated into a single output file based on the 'Image ID'. Solid arrows represent main pathway, dotted arrows represent pathway including the addon functions (green boxes).

# **Acknowledgements**

We acknowledge Dr. David Johnston and Dr. Leigh Torres for project support, Walter Torres for development support, and Julian Dale for beta testing. This work was supported by the Duke University Marine Laboratory and the Duke Marine Robotics and Remote Sensing Lab.

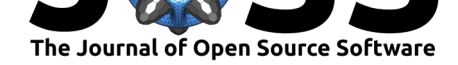

## **References**

- Burnett, J. D., Lemos, L., Barlow, D., Wing, M. G., Chandler, T., & Torres, L. G. (2018). Estimating morphometric attributes of baleen whales with photogrammetry from small UASs: A case study with blue and gray whales. *Marine Mammal Science*, *35*(1), 108– 139. doi:10.1111/mms.12527
- Christiansen, F., Dujon, A. M., Sprogis, K. R., Arnould, J. P. Y., & Bejder, L. (2016). Noninvasive unmanned aerial vehicle provides estimates of the energetic cost of reproduction in hump[back whales.](https://doi.org/10.1111/mms.12527) *Ecosphere*, *7*(10), e01468–18. doi:10.1002/ecs2.1468
- Christiansen, F., Vivier, F., Charlton, C., Ward, R., Amerson, A., Burnell, S., & Bejder, L. (2018). Maternal body size and condition determine calf growth rates in southern right whales. *Marine Ecology Progress Series*, *592*, 267–281. [doi:10.3354/meps12](https://doi.org/10.1002/ecs2.1468)522
- Dawson, S. M., Bowman, M. H., Leunissen, E., & Sirguey, P. (2017). Inexpensive Aerial Photogrammetry for Studies of Whales and Large Marine Animals. *Frontier in Marine Science*, *4*, 366. doi:10.3389/fmars.2017.00366
- Torres, W., & Bierlich, K. (2020). MorphoMetriX: a photog[rammetric measurem](https://doi.org/10.3354/meps12522)ent GUI for morphometric analysis of megafauna. *Journal of Open Source Software*, *5*(45), 1825. doi:10.21105/joss.0[1825](https://doi.org/10.3389/fmars.2017.00366)